# <span id="page-0-0"></span>Using Multilingual Neural Re-ranking Models for Low Resource Target Languages in Cross-lingual Document Retrieval

Caitlin Westerfield

Senior Project Bachelor of Science in Computer Science Advisor: Dragomir Radev

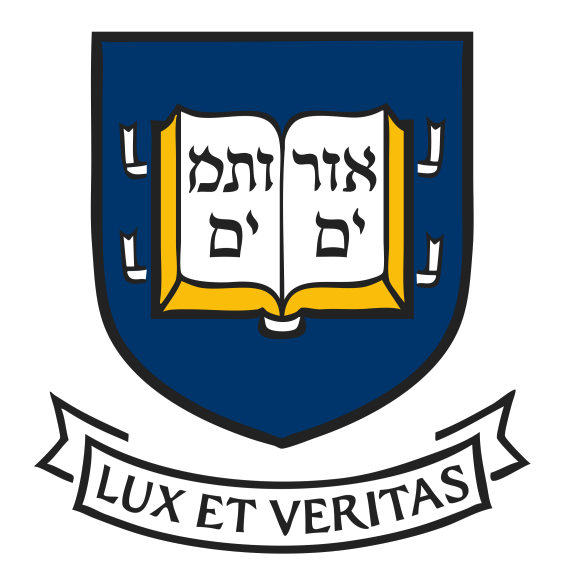

Yale University December 7th, 2018

#### 1 Abstract

Low-resource target languages introduce many challenges for cross-lingual document retrieval and detection (CLDD), as well as re-ranking. First, while CLDD can be reduced to monolingual information retrieval by document translation using machine translation (MT) systems, such MT systems suffer from the lack of parallel data for low-resource target languages. Second, recent neural retrieval models that outperform traditional language modeling approaches suffer from the scarcity of relevance judgments in low-resource target languages. Due to these constraints, it is necessary to find ways to optimize the document retrieval process in ways that are not bound by the restraints on training data. This project focuses on exploring a variety of existing monolingual neural re-ranking models and applying them to the task of multilingual document retrieval.

#### 2 Introduction

Cross-Lingual Information Retrieval (CLIR) is the task of retrieving and ranking relevant documents in one language based on queries in a different language. Currently, if a user searches for a specific query in English in a search bar, the returned documents will be almost entirely in English as well. While documents of the same language are often enough to satisfy the user, sometimes there may be a document in another language that better fits the user's needs. For example, a native Swahili speaker is travelling to the Philippines and wants to learn about the most beloved local restaurants. To search through only Swahili documents would signficantly decrease the user's chance of finding relevant information. Thus, CLIR aims to merge existing machine translation methods with information retrieval to return the most relevant documents for a given query regardless of language.

There are two major methods for development of CLIR systems. The first, and more traditional, approach is the modular approach. In these systems, the pipeline consists of two components: machine translation and monolingual information retrieval. First, an existing machine translation system translates all the documents into the query's language prior to indexing, thus converting CLIR into a monolingual problem [\(Nie,](#page-8-0) [2010\)](#page-8-0). However, this method risks losing important information during the translation stage, especially regarding phrasing, locality, and syntax – all of which are useful for determining relevance in the retrieval process.

Another technique for CLIR is *learning to rank* directly from the relevance judgment of query-document pairs. In these models, relevance judgements are produced for each query and document pair that are then used to train the model to directly calculate relevance scores for other queries and documents. These types of models transcend language because they learn information retrieval and translation judgements at the same time. They also preserve semantic and locality information.

### 3 Problem Description

Although extensive work has been done in both the field of machine translation and information retrieval on these two strategies, the process of developing ways to optimize multilingual

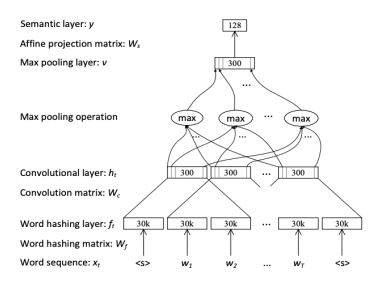

(a) Model of the CDSSM architecture [\(Shen et al.,](#page-8-1) [2014\)](#page-8-1)

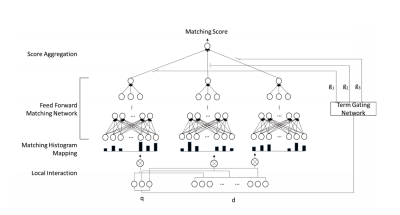

(b) Model of the DRMM architecture [\(Guo et al.,](#page-8-2) [2016\)](#page-8-2)

| Posterior probability<br>computed by settmax |    |                                         | P(D,  O)    | PD:O             | $P(D_n O)$   |
|----------------------------------------------|----|-----------------------------------------|-------------|------------------|--------------|
| Releasee magazed<br>by cosine similarity     |    |                                         | $R(Q, D_1)$ | $R(Q, D_2)$      | $R(Q, D_c)$  |
| Semantic feature                             | ı, | 128<br>$\{W_{\alpha}b_{\beta}\}$<br>300 | 128<br>300  | 128<br>300       | 128<br>300   |
| Multi-layer non-                             |    | ${W_b}b$                                |             |                  | $\mathbf{u}$ |
| linear projection                            | Ь  | 300<br>${W, b}$                         | 300         | 300              | 300          |
| Word Hashing                                 | ı, | 30k<br>W                                | 30k         | 30k              | 30k          |
| Term Vector                                  |    | song                                    | 500k        | 500 <sub>k</sub> | 500k         |
|                                              |    | $\alpha$                                | $D_{r}$     | D.               | D            |

(c) Model of the DSSM architecture [\(Huang et al.,](#page-8-3) [2013\)](#page-8-3)

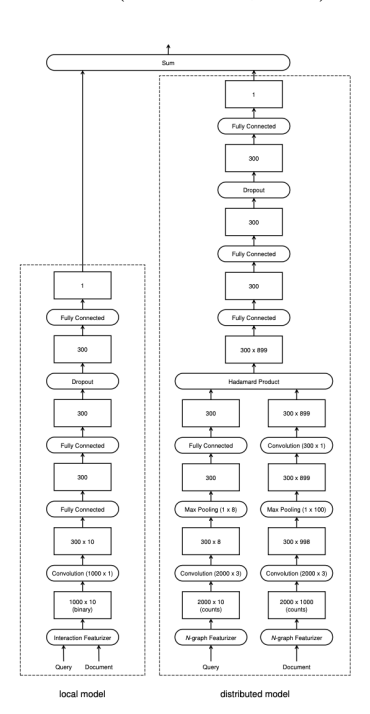

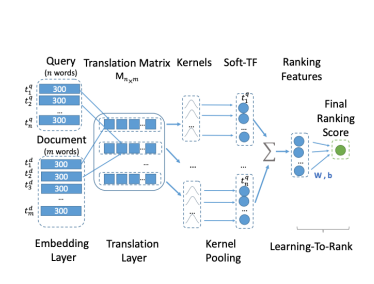

(d) Model of the DUET architecture [\(Mitra et al.,](#page-8-4) [2017\)](#page-8-4)

(e) Model of the K-NRM architecture [\(Xiong et al.,](#page-8-5) [2017\)](#page-8-5)

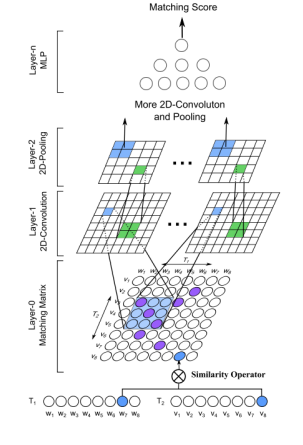

(f) Model of the MatchPyramid architecture [\(Pang et al.,](#page-8-6) [2016\)](#page-8-6)

Figure 1: Pre-Existing Monolingual Neural Re-ranking Models

CLDD systems by combining elements of both is still in its infancy. This project aims to dive deeply into the field of information retrieval focused on Neural Re-Ranking in order to determine which re-ranking methods work best in a multilingual setting. All six re-ranking systems are implemented using training data made up of the output of 11 distinct machine translation systems in order to optimize the training of the CLDD system.

### 4 Related Work on Neural Learning to Rank

Many neural learning to rank models have shown promising results on monolingual IR datasets [\(Shen et al.,](#page-8-1) [2014;](#page-8-1) [Guo et al.,](#page-8-2) [2016;](#page-8-2) [Huang et al.,](#page-8-3) [2013;](#page-8-3) [Mitra et al.,](#page-8-4) [2017;](#page-8-4) [Xiong](#page-8-5) [et al.,](#page-8-5) [2017;](#page-8-5) [Pang et al.,](#page-8-6) [2016\)](#page-8-6).

#### 4.1 MatchPyramid

The most basic method is MatchPyramid which was introduced in [Pang et al.](#page-8-6) [\(2016\)](#page-8-6). This method constructs a word level similarity matrix and uses meaningful matching patterns to determine word level matching signals.

#### 4.2 K-NRM

K-NRM, or the kernal based neural ranking model, is another method that uses a translation matrix to compute word-level similarities [\(Xiong et al.,](#page-8-5) [2017\)](#page-8-5). In the original implementation, the translation matrix indicates the "translation" between words in the query and words in the document, however this can also be applied to a multilingual system. This model uses kernals to extract multi-level soft match features which then use *learning to rank* to determine a final ranking score.

#### 4.3 DUET

Another model is the DUET model which was introduced in [Mitra et al.](#page-8-4) [\(2017\)](#page-8-4). This reranking system uses a dual approach to match the query to the document based on both a local and distributed representation of the text. The purpose of this "duet" is for the local model to capture properties such as proximity and position of relevant terms within the document while the distributed model detects related terms, synonyms, and other termspecific properties. This model takes into consideration location within the document in order to appropriately manage longer documents that may contain a mixture of many different sub-documents of varying topics.

### 4.4 DSSM & CDSSM

The Deep Structured Semantic Model (DSSM) introduced in [Huang et al.](#page-8-3) [\(2013\)](#page-8-3) is another neural re-ranking model that has been widely regarded favorably due to its use of a *word* hashing method. DSSM takes high-dimensional term vectors of queries and documents and projects them into low-dimensional letter-based n-gram concept vectors in a semantic feature space. Word hashing uses less space since it only has to store n-grams, thus allowing for large vocabularies – a trait that is useful for tasks such as document detection within large corpora. However, the original implementation of the DSSM model in [Huang et al.](#page-8-3) [\(2013\)](#page-8-3) only based re-ranking decisions on document titles rather than document text. Similarly, CDSSM is an implementation of the DSSM model that includes a convolution layer [\(Shen](#page-8-1) [et al.,](#page-8-1) [2014\)](#page-8-1).

#### 4.5 DRMM

In contrast to DUET and DSSM, the Deep Relevance Matching Model (DRMM) [Guo et al.](#page-8-2) [\(2016\)](#page-8-2) disregards the location of terms within the document and trains on the text of the document rather than the title. DRMM relies on relevance matching by comparing the term embeddings of each pair of terms within the query and the document in order to build local interactions. These are then used to generate fixed-length matching histograms that are employed in a feed forward matching network to learn the hierarchical matching patterns and return a score for the current query and document. The DRMM model is similar to other interaction-focused models such as MatchPyramid since it is based on matching signals. However, the histograms represent different levels of signal strengths rather than positions within the document.

### 5 Approach

This project was part of the MATERIAL competition that focuses on developing CLIR and machine translation systems for low-resource languages - or languages with minimal training data. For the competition, every six months a new language is released for competing universities to train their systems with which gradually become less and less well used (thus decreasing in the amount of training data available). Since this project was aimed at improving the Yale MATERIAL system, the two languages used were the languages prechosen by MATERIAL: Swahili and Tagalog.

To go about determining the best neural re-ranking system to use on multilingual systems, I relied heavily on the MatchZoo pre-existing implementations of the CDSSM, DRMM, DSSM, DUET, K-NRM, and MatchPyramid models [\(Fan et al.,](#page-8-7) [2017\)](#page-8-7). While these models were already structured for monolingual systems, I altered the implementation to use English queries to train on Swahili documents and test on Tagalog documents, as well as train on Tagalog documents and test on Swahili documents. I then calculated necessary evaluation metrics using scripts found in MatchZoo as well as in the TREC dataset that is associated with MATERIAL<sup>[1](#page-0-0)</sup>. The output of the evaluation provided the necessary information to compare the re-ranking system and MT system pairs.

The re-ranking systems were trained on the filtered outputs of the machine translation systems. This was beneficial because the systems such as DBQT, PSQ, SMT, and NMT filter out any documents that they deem extraordinarily irrelevant which means that the training data was not primarily negatively labeled documents.

### 6 Datasets

The main bulk of this project used the MATERIAL dataset with specific focus on the English QUERY1 queries and the DEV1 Swahili and Tagalog text and audio documents. This dataset includes relevance pairs between the 300 English Queries and 844 Tagalog Documents, as well as these same English Queries and 813 Swahili Documents.

This project also relied on the monolingual GloVe embeddings [\(Pennington et al.,](#page-8-8) [2014\)](#page-8-8). Additional work on the MATERIAL team was done on implementing multilingual embeddings such as MUSE [\(Lample et al.,](#page-8-9) [2017\)](#page-8-9) which further improved the results of the multilingual re-ranking, however this work was the focus of another contributor to the MATERIAL project.

<sup>1</sup>[https://trec.nist.gov/trec\\_eval/](https://trec.nist.gov/trec_eval/)

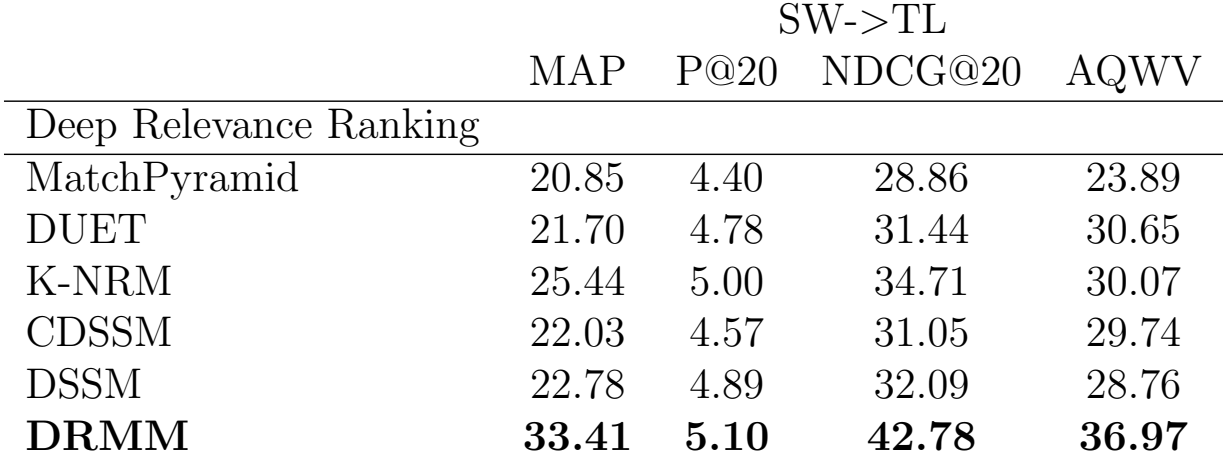

<span id="page-5-0"></span>Table 1: Evaluation results on the MATERIAL Dataset. The Deep Relevance Ranking is trained on English queries and Swahili documents, and tested on English queries and Tagalog documents. The results are based on the optimal ML system for each re-ranking system. See Appendix for breakdown by ML system.

#### 7 Evaluation Method

For evaluation, I used the MatchZoo ad-hoc retrieval evaluation script to compute Precision, Mean Average Precision (MAP), and Normalized Discounted Cumulated Gain (NDCG) [\(Fan](#page-8-7) [et al.,](#page-8-7) [2017\)](#page-8-7). As another detection-based metric, I also calculated the Actual Query Weighted Value (AQWV) introduced by NIST which is represented by this function:

$$
AQWV = 1 - (avg_{rel-q}P_m + \beta \cdot avg_{all-q}P_{fa})
$$

$$
P_m = \frac{N_{miss}}{N_{relevant}}
$$

$$
P_{fa} = \frac{N_{fa}}{N_{total} - N_{relevant}}
$$

$$
\beta = \frac{C}{V} \left(\frac{1}{P_{relevant}} - 1\right)
$$
(1)

 $P_m$  and  $P_{fa}$  refer to the probability of missing a relevant document and obtaining a false alarm (i.e. a document that's not relevant) respectively,  $C$  is the cost of an incorrect detection,  $V$  is the value of a correct detection, and  $P_{rel}$  is the probability of a document being relevant. The average  $P_m$  only considers queries with relevant documents since queries without relevant documents have an undefined  $P_m$  (observe that  $N_{relevant} = 0$ ).

#### 8 Results

The results displayed in Table [1](#page-5-0) show that the implementation of DRMM drastically outperforms other methods in the MAP, NDCG@20, and AQWV metrics for training on Swahili and testing on Tagalog. These results indicate that training on the original pre-translated

document text for information retrieval tasks is highly beneficial because it assigns relevance scores that more closely mirror the correct ranking of documents by relevance and thus makes cutoff learning more beneficial.

It is clear that overall DRMM produces the net best outcome for multilingual systems, which indicates that the features that are critical to DRMM also are most important for multilingual tasks. Since DRMM does not rely on location of terms within the document, this indicates that for multilingual tasks term location is not critical for predicting relevance to a query. Additionally, DRMM's signal matching approach using histograms is something to explore further as a potentially good structure for multilingual CLIR tasks.

#### 9 Conclusion

This work proved that using neural re-ranking models significantly alters performance of CLIR systems for English Queries on Swahili Documents. Additionally, DRMM is the preexisting monolingual re-ranking system that performs the best in a multilingual setting. The systems that work for re-ranking are also representative of what representation techniques could work on other CLIR tasks. Thus, due to the success of DRMM, it is likely that other tasks could benefit from focusing on signal-based matching using histograms and the discarding of term location information.

#### 10 Future Work

While preliminary results on these models are promising in showing that neural re-ranking models can improve multilingual CLIR tasks, further work needs to be done to continue optimization of the system. The systems need to be evaluated on a wider variety of datasets and languages for both the documents and the queries. Currently all systems are being tested on English queries and documents in Swahili (while being trained on documents in Tagalog) so expanding to a wider variety will allow us to determine a more accurate picture of where re-ranking is helping as well as more areas for potential improvement.

Similarly, while this system is currently trained and tested on different languages, another step would be to create a pipeline such that systems can be trained and tested on the same language (for example train and test on Swahili documents but with English queries). This would be a way to keep all work in-domain and thus allow for easier evaluation in comparison to existing baselines.

Finally, while currently the re-ranking systems are each implemented in isolation, reranking system combination could be an excellent next step. By merging the most relevant aspects of each model together it would be possible to create a revolutionary re-ranking model specifcally for multilingual tasks.

# 11 Acknowledgements

I would like to thank Dragomir Radev and Rui Zhang for their guidance and support on this project, along with Trevor Shim, Garrett Bingham, and others who have contributed to the overarching MATERIAL project.

### References

- <span id="page-8-7"></span>Yixing Fan, Liang Pang, JianPeng Hou, Jiafeng Guo, Yanyan Lan, and Xueqi Cheng. 2017. Matchzoo: A toolkit for deep text matching. *arXiv preprint arXiv:1707.07270*.
- <span id="page-8-2"></span>Jiafeng Guo, Yixing Fan, Qingyao Ai, and W Bruce Croft. 2016. A deep relevance matching model for ad-hoc retrieval. In *Proceedings of the 25th ACM International on Conference* on Information and Knowledge Management, pages 55–64. ACM.
- <span id="page-8-3"></span>Po-Sen Huang, Xiaodong He, Jianfeng Gao, Li Deng, Alex Acero, and Larry Heck. 2013. Learning deep structured semantic models for web search using clickthrough data. In Proceedings of the 22nd ACM international conference on Conference on information  $\mathcal{B}$ knowledge management, pages 2333–2338. ACM.
- <span id="page-8-9"></span>Guillaume Lample, Alexis Conneau, Ludovic Denoyer, and Marc'Aurelio Ranzato. 2017. Unsupervised machine translation using monolingual corpora only. *arXiv preprint* arXiv:1711.00043.
- <span id="page-8-4"></span>Bhaskar Mitra, Fernando Diaz, and Nick Craswell. 2017. Learning to match using local and distributed representations of text for web search. In Proceedings of the 26th International Conference on World Wide Web, pages 1291–1299. International World Wide Web Conferences Steering Committee.
- <span id="page-8-0"></span>Jian-Yun Nie. 2010. Cross-language information retrieval. Synthesis Lectures on Human Language Technologies, 3(1):1–125.
- <span id="page-8-6"></span>Liang Pang, Yanyan Lan, Jiafeng Guo, Jun Xu, Shengxian Wan, and Xueqi Cheng. 2016. [Text matching as image recognition.](http://arxiv.org/abs/1602.06359) CoRR, abs/1602.06359.
- <span id="page-8-8"></span>Jeffrey Pennington, Richard Socher, and Christopher D. Manning. 2014. [Glove: Global](http://www.aclweb.org/anthology/D14-1162) [vectors for word representation.](http://www.aclweb.org/anthology/D14-1162) In Empirical Methods in Natural Language Processing (EMNLP), pages 1532–1543.
- <span id="page-8-1"></span>Yelong Shen, Xiaodong He, Jianfeng Gao, Li Deng, and Gregoire Mesnil. 2014. Learning semantic representations using convolutional neural networks for web search. WWW 2014.
- <span id="page-8-5"></span>Chenyan Xiong, Zhuyun Dai, Jamie Callan, Zhiyuan Liu, and Russell Power. 2017. End-toend neural ad-hoc ranking with kernel pooling. In Proceedings of the  $\Delta$ 0th International ACM SIGIR Conference on Research and Development in Information Retrieval, pages 55–64. ACM.

## 12 Appendix

#### 12.1 Relevant Code

The sections of code included below (except for the config files) are from the DRMM system implementation. However, very similar files were also used in all other system implementations. Also included in the implementation of these systems were programs taken directly from the MatchZoo GitHub account and thus should be referenced there.

#### 12.1.1 run drmm system.sh

```
1 \mid #!/bin/bash
2 \mid # download the glove vectors
3
4 \mid # define files that are used throughout including the corpus and
5 \mid # word dictionary
6 python create_query_list.py
7 python generate_corpus_and_dict . py
8
9 \mid # generate word embedding
10 python gen_w2v.py ../word_embedding/glove/glove.840B.300d.txt\
11 word_dict . txt embed_glove_d300
12 python norm_embed . py embed_glove_d300 embed_glove_d300_norm
13 python gen_w2v.py ../word_embedding/glove/glove.6B.50d.txt\
14 word_dict . txt embed_glove_d50
15 python norm_embed . py embed_glove_d50 embed_glove_d50_norm
16
17 echo "System" PosTrain NegTrain PosValid NegValid \
18 PosTest NegTest ndcg@3 map ndcg@20 precision@20 ndcg@5 "\
19 > system_results . txt
20 echo "System Cutoff Queries Pmiss Pfa QWV" > \
21 aqwv_outputs . txt
22
23 mkdir predictions
24 mkdir cutoffs
25
26 for SYSTEM in DBQTWiktionaryMergedStemCheck umdNMT_unstemmed \
27 EdiNMT_stemmed UMDPSQPhraseBasedCutoff097 \
28 EdiNMT_TFIDF_Expanded umdSMT_stemmed EdiNMT_unstemmed \
29 umdSMT_TFIDF_Expanded umdNMT_stemmed umdSMT_unstemmed \
30 umdNMT_TFIDF_Expanded
31 do32
33
34 # create the trainfile, devfile, and testfile both preprocessed
35 #and processed
36 python create_files . py $SYSTEM
```

```
37
38 \# transfer the dataset into matchzoo dataset format
39 python transfer_to_mz_format . py
40 python prepare_mz_data . py
41
42 cat word_stats.txt | cut -d ' ' -f 1,4 > embed.idf
43 python gen_hist4drmm . py 60
44 python gen_binsum4anmm . py 20 # the default number of bin is 20
45
46 echo "Done with run_data..."
47
48 ./run_drmm.sh
49
50 python generate_q - querys . py $SYSTEM
51
52 PARAM1 =/ data / projects / material / system_combination / data /\
53 relevance_data/1B-QUERY1-DEV/
54 PREDICTIONS = predictions /${ SYSTEM } _predictions /
55 PARAM2=cutoffs/
56 PARAM3 =/ data / projects / material / system_combination / data /1 B_dev . lst
57
58 for CUTOFF in 1 2 3 4 5 6 7 8 9 10 11 12 13 14 15 16 17 \
59 18 19 20 21 22 23 24 25
60 \vert do
61 \rm\, rm cutoffs/*
62
63 # generate special aqwv length predict file
64 python create_aqwv_folder . py $PREDICTIONS $CUTOFF
65 python aqwv . py $PARAM1 $PARAM2 $PARAM3 $SYSTEM $CUTOFF
66
67 done
68
69 done
70
71 python calculate_best_cutoffs . py
 12.1.2 create query list.py
1 \mid # \text{ coding: utf-8}2
3 import os
4 import sys
5 from argparse import ArgumentParser
6 import math
7
8 | train_query_list =\
9 | "/data/corpora/azure2/storage2/data/NIST-data/\
10 | 1A/IARPA_MATERIAL_BASE-1A/QUERY1/query_list.tsv"
```

```
11 \text{test}_\text{query} list =\
12 "/ data / corpora / azure2 / storage2 / data / NIST - data /\
13 | 1B/ IARPA_MATERIAL_BASE -1B/ QUERY1/ query_list.tsv"
14
15 def main ():
16 querydict = {}
17 with open (train_query_list, 'r') as f:
18 content = f.read().splitlines()
19 content . pop (0)
20 for line in content:
21 lineSplit = line.split ("\t")
22 querydict [ lineSplit [0]] = lineSplit [1]
23 with open (test_query_list, 'r') as f:
24 content = f.read().splitlines()
25 content . pop (0)
26 testf = open ("test_query_list.txt", "w+")
27 for line in content:
28 lineSplit = line.split ("\t")
29 querydict [lineSplit [0]] = lineSplit [1]
30 testf.write (lineSplit [0] + "\t" +\
31 \qquad \qquad \qquad \qquad \qquad \qquad \qquad \qquad \qquad \qquad \qquad \qquad \qquad \qquad \qquad \qquad \qquad \qquad \qquad \qquad \qquad \qquad \qquad \qquad \qquad \qquad \qquad \qquad \qquad \qquad \qquad \qquad \qquad \qquad \qquad \qquad \qquad \qquad 
32 testf.close()
33
34 newf = open ("query_list.txt", "w+")
35 for query in querydict:
36 newf.write ( query + "\t" + querydict [ query ] + "\n")
37 newf . close ()
38
39
40
41 \mid \text{main}()
```
#### 12.1.3 generate corpus and dict.py

```
1 import os
2 import nltk
3 from nltk . tokenize import TreebankWordTokenizer
4 import re
5
6 docpathtrain =\
7 "/ data / corpora / azure2 / storage2 / data / NIST - data /1 A /\
8 | IARPA_MATERIAL_BASE-1A/DEV/text/mt_store/\
9 umd - smt -v2. 1 _sent - split -v2. 0 - txt"
10 \vert docpathtest =\
11 "/ data / corpora / azure2 / storage2 / data / NIST - data /1 B /\
12 IARPA_MATERIAL_BASE -1 B / DEV / text / mt_store /\
13 umd - smt -v2. 1 sent - split -v2. 0- txt"
14 audiopathtrain =\
```

```
15 "/ data / corpora / azure2 / storage2 / data / NIST - data /1 A /\
16 IARPA_MATERIAL_BASE -1 A / DEV / audio / mt_store /\
17 \text{ und}-\text{snt}-v2.1 material -\text{asr}-\text{sw}-v5.0-\text{txt}"
18 audiopathtest =\
19 "/ data / corpora / azure2 / storage2 / data / NIST - data /1 B /\
20 | IARPA_MATERIAL_BASE -1B/DEV/audio/mt_store/\
21 \text{ und -smt-v2.1 material -asr-t1-v5.0-txt"}22
23
24 \det createDictionary (dictionary):
25 print " Creating Dictionary"
26
27 newf = open ("word_dict.txt", "w+")
28 for word in dictionary:
29 newf.write (word + " " + str (dictionary [word]) + " \n\mid ")
30 newf . close ()
31 print "Done Creating Dictionary"
32
33 def createDocList (doclens, outputfile):
34 newf = open (outputfile, "w +")
35 for doc in doclens:
36 newf.write (doc + "\n")
37 newf . close ()
38 print "Done Making Document List"
39
40
41 def createCorpus (doclens, queryDict):
42 print " Creating corpus "
43
44 newf = open ("corpus.txt", "w+")
45 for query in queryDict:
46 newf.write (query)
47 for word in queryDict [query]:
48 # print (word)
49 newf.write (" " + word)
50 newf.write ("\n")
51 for doc in doclens:
52 newf.write (doc)
53 for word in doclens [doc]:
54 newf.write (" " + word)
55 newf.write ("\n")
56 newf . close ()
57 print "Done creating corpus"
58
59 def createPreprocessed (doclens, dictionary, queryDict):
60 print " Creating preprocessed file"
61
```

```
62 newf = open ("corpus_preprocessed.txt", "w+")
63 for query in queryDict:
64 newf.write (query)
65 querylen = 0
66 strn = ""
67 for word in queryDict [query]:
68 #print (word)
69 if word in dictionary:
70 strn += " + str(dictionary [word])
71 querylen += 1
72 newf.write (" " + str ( querylen ) + strn )
73 newf.write ("n")74
75 for doc in doclens:
76 newf.write (doc + " " + str (len (doclens [doc])))
77 | for word in doclens [doc]:
78 newf.write (" " + str (dictionary [word]))
79 newf.write ("\n\cdot\ldots")80 newf . close ()
81 print "Done creating preprocessed"
82
83
84
85 def main ():
86 #docProcessed = {}
87 docNotProcessed = {}
88 dictionary = {}
89 wordidcount = 0
90 queryDict = {}
91 delchars = ''.join (c for c in map (chr, range (256)) \
92 if not c.isalnum ())
93 with open ("query_list.txt", "r") as queryf:
94 content = queryf.read ().splitlines ()
95 for line in content:
96 lineSplit = line.split ("\t")
97 | words = re.findall (r"[\wedge w'] +", \text{ lineSplit}[1])98 queryDict [lineSplit [0]] = words
99 for word in words:
100 if word not in dictionary:
101 dictionary [word] = wordidcount
102 wordidcount +=1
103
104 for filename in os.listdir (docpathtrain):
105 docId, ext = os.path.splitext(filename)
106 docWords = \begin{bmatrix} \end{bmatrix}107 docWordIds = []
108 with open (docpathtrain + "/" + filename, 'r') as f:
```

```
109 text = f.read ().replace ('\n',' ')
110 | words = re.findall(r"[\wedge w']+", text)
111 for word in words:
112 | if word not in dictionary:
113 dictionary [word] = wordidcount
114 wordidcount += 1
115 docWords . append (word)
116 docNotProcessed [docId] = docWords
117
118 for filename in os.listdir (audiopathtrain):
119 docId, ext = os.path.splitext(filename)
120 docWords = \begin{bmatrix} \end{bmatrix}121 docWordIds = []
122 with open (audiopathtrain + \sqrt{''} + filename, \ket{r} as f:
123 text = f.read ().replace ('n', '')124 #tokenizer = TreebankWordTokenizer ()
125 \parallel \text{#words} = \text{tokenizer}.\text{tokenize}(\text{text})126 words = re.findall (r"[\wedge w']+", text)
127 for word in words:
128 if word not in dictionary:
129 dictionary [word] = wordidcount
130 wordidcount += 1
131 docWords . append (word)
132
133 docNotProcessed [docId] = docWords
134
135 createDocList (docNotProcessed, "document_list_train.txt")
136
137 onlytraindocs = {}
138 for filename in os. listdir (docpathtest):
139 docId, ext = os.path.splitext(filename)
140 docWords = \lceil \cdot \rceil141 docWordIds = \lceil \cdot \rceil142 with open (docpathtest + "/" + filename, 'r') as f:
143 text = f.read ().replace ('n', '')144 tokenizer = TreebankWordTokenizer ()
145 words = tokenizer.tokenize (text)
146 for word in words:
147 if word not in dictionary:
148 dictionary [word] = wordidcount
149 wordidcount + = 1
150 docWords . append (word)
151
152 docNotProcessed [docId] = docWords
153 onlytraindocs [docId] = docWords
154
155 for filename in os. listdir (audiopathtest):
```

```
156 docId, ext = os.path.splitext(filename)
157 docWords = \begin{bmatrix} \end{bmatrix}158 docWordIds = \lceil \cdot \rceil159 | with open (audiopathtest + \sqrt{''} + filename, 'r') as f:
160 text = f.read ().replace ('n', '')161 tokenizer = TreebankWordTokenizer()
162 words = tokenizer.tokenize (text)
163 for word in words:
164 if word not in dictionary:
165 dictionary [word] = wordidcount
166 wordidcount += 1
167 docWords . append (word)
168 docNotProcessed [docId] = docWords
169 onlytraindocs [docId] = docWords
170
171 | createDocList ( only traindocs, " document_list_test.txt")
172
173 print "Done Processing Files"
174 if "\n\begin{bmatrix} n' & n' \end{bmatrix} dictionary:
175 del dictionary ["\n\times"]
176 createDictionary (dictionary)
177 | print ("Vocab Size: " + str (len (dictionary . keys ())))
178 print ("Highest Word index: " + str (wordidcount))
179 createCorpus (docNotProcessed, queryDict)
180 createPreprocessed (docNotProcessed, dictionary, \
181 queryDict)
182 print "Done with data processing"
183
184 \mid \text{main}()
```

```
12.1.4 create files.py
```

```
1 \mid # \text{ coding: utf-8}\mathfrak{D}3 import os
4 import sys
5 import argparse
6 import math
7
8 parser = argparse. Argument Parser ()
9 parser . add_argument (" system ")
10 \text{ ergs} = parser.parse_args()
11
12 | trainfile = "MaterialCorpus/sw-train.txt"
13 validfile = "MaterialCorpus/sw-valid.txt"
14 | testfile = "MaterialCorpus/tg-test.txt"
15
16 \tau train_query_annotation = \
```

```
17 "/ data / corpora / azure2 / storage2 / data / NIST - data /1 A /\
18 IARPA_MATERIAL_BASE -1 A / DEV_ANNOTATION1 / query_annotation . tsv "
19 | test_query_annotation = \setminus20 \mid "/data/corpora/azure2/storage2/data/NIST-data/1B/\
21 IARPA_MATERIAL_BASE -1 B / DEV_ANNOTATION1 / query_annotation . tsv "
22
23 systemName = args.system
24 path_to_datasets = \
25 "/ data / projects / material / system_combination / SW_Matcher \
26 \sqrt{q1Q2Q3_A11/SW_M} Matcher_Q1_All /" + systemName + "/q-"
27 path_to_datasets_tl =\
28 | "/data/projects/material/system_combination/TL_Matcher\
29 \BoxQ1Q2Q3_All/TL_Matcher_Q1_All/" + systemName + "/q-"
30
31 | train_query_list =\
32 \mid "/data/corpora/azure2/storage2/data/NIST-data/1A/\
33 IARPA_MATERIAL_BASE -1 A / QUERY1 / query_list . tsv "
34 | test_query_list =\
35 \mid "/data/corpora/azure2/storage2/data/NIST-data/1B/I\
36 ARPA_MATERIAL_BASE-1B/QUERY1/query_list.tsv"
37
38 | doc_list_train = "document_list_train.txt"
39 |doc_{{\text{list}{\_}}test = "document_list_test.txt"
40 corpus = "corpus.txt"
41 results_file = "system_results.txt"
42
43
44 def createRelevance ( query_annotation , output_file_rel ,\
45 output_file_txt, docList, querylistfile, path_to_datasets):
46 yesDict = {}
47 with open (query_annotation, 'r') as f:
48 content = f.read().splitlines()
49 content . pop (0) # remove id identifiers
50 for line in content:
51 lineSplit = line . split ()
52 query = lineSplit [0]
53 doc = lineSplit [1]
54 if query in yesDict:
55 yesDict [query] [doc] = 156 else:
57 \vert yesDict [query] = \{\}58 yesDict [ query ][ doc ] = 1
59 print " Query Annotation Processed"
60
61 doctextdict = {}
62 with open (corpus, 'r') as f:
63 content = f.read().splitlines()
```

```
64 for line in content:
65 lineSplit = line.split ()
66 doctextdict [lineSplit [0]] = [unicode (item, \
67 " utf -8"). encode (" utf -8") \
68 for item in lineSplit [1:]]
69
70 # get names associated with queries
71 querydict = {}
72 with open (train_query_list, 'r') as f:
73 content = f.read().splitlines()
74 content . pop (0)
75 print " Len of Train Queries : " + str ( len ( content ))
76 for line in content:
77 lineSplit = line . split ("\ t ")
78 querydict [ lineSplit [0]] = lineSplit [1]
79 with open (test_query_list, 'r') as f:
80 content = f.read().splitlines()
81 content.pop (0)
82 print "Len of Test Queries: " + str(len(content))
83 for line in content:
84 lineSplit = line.split ("\t")
85 querydict [ lineSplit [0]] = lineSplit [1]
86
87 newf = open(output_file_rel, "w+")
88 newtxt = open (output_file_txt, "w+")
89 posCount = 0
90 negCount = 0
91 for query in yesDict:
92 querydocs = \begin{bmatrix} 1 \end{bmatrix}93 | with open (path_to_datasets + query + ".trec", 'r') \
94 as querydocsfile:
95 | content = querydocsfile.read ().splitlines ()
96 for line in content:
97 lineSplit = line.split ("\t")
98 querydocs . append (lineSplit [2])
99 for doc in querydocs:
100 if (doc in doctextdict) and (doc in docList):
101 if (doc in yesDict [query]):
102 posCount +1103 newf.write ("1 " + query + " " + doc +\
104 "\mathfrak{n}")
105 | newtxt.write ("1 \t " + querydict [query]\
106 + " \t " + " ".join (doctextdict [doc])\
107 + "\n")
108 | vesDict [query] [doc] = 0
109 else:
110 negCount += 1
```

```
111 newf.write ("0 "+ query + " " + doc + "\langle n" \rangle112 | newtxt.write ("0 \t "+ querydict [ query ] + \
113 " \ t "+" ". join ( doctextdict [ doc ]) + "\ n ")
114 newf.close()
115 newtxt . close ()
116 | with open (results_file, 'a') as results:
117 results . write (str (posCount) +"\t")
118 \vert results . write (str (negCount) + "\t")
119 print "Positive labels: " + str (posCount)
120 print "Negative labels: " + str (negCount)
121
122
123 def main ():
124 with open (results_file, 'a') as results:
125 results . write (systemName +"\t")
126 # read in document list
127 with open (doc_list_train, 'r') as f:
128 docListTrain = f.read ().splitlines ()
129 print "Doc list read in"
130 lenTrain = len (docListTrain)
131 lenValid = int (math . floor (0.2 \times \text{lenTrain})))
132 lenTrain = lenTrain - lenValid
133 print "Len Train: " + str (lenTrain)
134 print "Len Valid: " + str (lenValid)
135 docListValid = docListTrain [: lenValid]
136 docListTrain = docListTrain [lenValid:]
137
138 print " Creating train relevance"
139
140 | createRelevance (train_query_annotation,\
141 | "relation_train.txt", trainfile, docListTrain,\
142 train_query_list, path_to_datasets_sw)
143 createRelevance (train_query_annotation,\
144 | "relation_valid.txt", validfile, docListValid, \
145 train_query_list, path_to_datasets_sw)
146
147 with open (doc_list_test, 'r') as f:
148 docListTest = f.read().splitlines()
149 print "Len Test: " + str(len(docListTest))
150 print "Creating test relevance"
151 createRelevance (test_query_annotation,\
152 | "relation_test.txt", testfile, docListTest,\
153 test_query_list, path_to_datasets_tl)
154
155 | print "Done..."
156
157 \mid \text{main}()
```
12.1.5 transfer to mz format.py

```
1 \mid # \text{ coding: utf-8}2
3 import os
4 import sys
5 from argparse import ArgumentParser
6
7 | parser = ArgumentParser()8 parser . add_argument (" - train " , dest =" trainfile ")
9 | parser. add_argument ("-valid", dest="validfile")
10 | parser. add_argument ("-test", dest="testfile")
11
12 trainfile = "sw-train.txt"
13 \vert validfile = "sw-valid.txt"
14 testfile = "tg-test.txt"
15
16 basedir = './MaterialCorpus/'
17 dstdir = './MaterialCorpusMZ/'
18 | infiles = [ basedir + trainfile, basedir + validfile, \
19 | basedir + testfile ]20 outfiles = [ dstdir + trainfile, dstdir + validfile, \setminus21 dstdir + testfile ]
22
23 for idx, infile in enumerate (infiles):
24 outfile = outfiles \lceil \frac{1}{x} \rceil25 fout = open (outfile, 'w')
26 for line in open (infile, r):
27 r = line . strip (). split ('\t ')
28 fout . write ('%s\t%s\t%s\n' % (r[2], r[0], r[1]))
29 fout . close ()
```

```
12.1.6 run drmm.sh
```

```
1 \mid # \text{cd} \ldots/2
3 \mid \# \text{current} = \text{ywd}4 \mid # train the model
5 python ../ MatchZoo / matchzoo / main . py -- phase train -- model_file \
6 drmm_material . config
7
8
9
10
11 \# predict with the model
12
13 python ../MatchZoo/matchzoo/main.py --phase predict --model_file\
14 drmm_material . config
```

```
1 \mid # \text{ coding: utf-8}2
3 import os
4 import sys
5 import argparse
6 import math
7
8 | parser = argparse. Argument Parser ()
9 parser . add_argument (" system ")
10 \vert \arg s = \text{parser}. parse_args ()
11 systemName = args.system
12
13 outputdir = "predictions/" + systemName + "_predictions"
14 outputtemp = outputdir + "/q-"
15 inputfile = "predict.test.drmm.material.txt"
16 os. mkdir (outputdir)
17
18 \vert querylist = "test_query_list.txt"
19
20 def main ():
21 rankings = \{\}22 with open (querylist) as querys:
23 content = querys.read().splitlines()
24 for line in content:
25 lineSplit = line . split ("\ t ")
26 query = lineSplit [0]
27 r ankings [query] = []28 with open (inputfile) as f:
29 content = f.read().splitlines()
30 for line in content:
31 lineSplit = line.split ("\t")
32 query = lineSplit [0]33 docrank = (\text{lineSplit}[2], \text{lineSplit}[4])34 if query in rankings:
35 Tankings [ query ]. append ( docrank )
36 else:
37 | rankings [query] = [docrank]
38
39 for query in rankings:
40 newfile = open (outputtemp + query + ".tsv", "w+")
41 | newfile.write (query + "\n")
42 for doc in rankings [query]:
43 newfile write (doc [0] + "\t" + doc [1] + "\n")
44 newfile . close ()
45
46
```
47  $48 \mid \text{main}()$ 

12.1.8 create aqwv folder.py

```
1 import sys , os
2
3 # SYSTEM = sys. argv [1]
4 CUTOFF=int (sys.argv[2])
5 |#inputdir="predictions/"+SYSTEM+"_predictions"
6 | inputdir=sys.argv [1]
7 \text{ print}('CUTOFF' + str(CUTOFF))8 \mid \text{\#os.mkdir} ("cutoffs/")
9
10 def main ():
11 for filename in os. listdir (inputdir):
12 \parallel # queryid, ext = os. path. splitext (filename)
13 inputf = open (inputdir + filename, "r")
14 outputf = open ("cutoffs/"+filename, "w+")
15 content = inputf.read().splitlines()
16 outputf.write (content [0]+"\n\mid n")
17 content . pop (0)
18 count=0
19 while ( count < CUTOFF and count < len ( content ) ):
20 | outputf.write (content [count] + "\n")
21 count +=122 # \mu \mu \mu \mu \sigma \mu \sigma23 outputf.close()
24 inputf.close()
25
26 \mid \text{main}()
```
12.1.9 calculate best cutoffs.py

```
1 import sys
2
3 | \text{def } \text{main}():
4 \mid systems = \{\}5 with open ("aqwv_outputs.txt", "r") as f:
6 content = f.read().splitlines()
7 content . pop (0)
8 for line in content:
9 lineSplit = line.split ()
10 | system = lineSplit [0]
11 | q w v = 1ineSplit [5]
12 if (system in systems):
13 if ( qwv > systems [system][0]):
14 systems [system] = [qwv, line]
15 else:
```

```
16 systems [system] = [qwv, line]17 | with open ("best_cutoffs.txt", "w +") as newf:
18 18 18 newf.write ("System Cutoff Queries Pmiss Pfa
19 QWV\n")
20 for system in systems:
21 | newf.write (systems [system][1] + "\n\cdotn")
22 newf . close ()
23
24
25 \mid \mathtt{main}()
```

```
12.1.10 drmm material.config
```

```
1 \vert {
2 \vert "net_name": "DRMM",
3 "global":4 \parallel "model_type": "PY",
5 " weights_file ": " weights / drmm . material . weights " ,
6 \vert "save_weights_iters": 10,
7 "num\_iters" : 400,
8 | "display_interval": 10,
9 | "test_weights_iters": 400,
10 | "optimizer": "adadelta",
11 | "learning_rate": 1.0
12 },
13 " inputs": {
14 " share ": {
15 | "text1_corpus": "corpus_preprocessed.txt",
16 | "text2_corpus": "corpus_preprocessed.txt",
17 \parallel \texttt{use\_dpool}": false,
18 | "embed_size": 300,
19 | "embed_path": "embed.idf",
20 " vocab_size ": 51535 ,
21 | "train_embed": false,
22 " target_mode": "ranking",
23 "hist_size": 60,
24 "text{1_maxlen" : 10,25 " text2_maxlen ": 40
26   },
27 " train ": {
28 | "input_type": "DRMM_PairGenerator",
29 \parallel "phase": "TRAIN",
30 | "use_iter": false,
31 \parallel \blacksquare query_per_iter": 50,
32 \parallel "batch_per_iter": 5,
33 "batch_size" : 100,34 | "relation_file": "relation_train.txt",
35 " hist_feats_file ": " relation_train . hist -60. txt "
```

```
36 },
37 " valid": {
38 " input_type ": " DRMM_ListGenerator " ,
39 "phase": "EVAL",
40 \parallel "batch_list": 10,
41 | "relation_file": "relation_valid.txt",
42 " hist_feats_file ": " relation_valid . hist -60. txt "
43 },
44 " test ": {
45 " input_type ": " DRMM_ListGenerator " ,
46 \parallel "phase": "EVAL",
47 \parallel "batch_list": 10,
48 | "relation_file": "relation_test.txt",
49 " hist_feats_file ": " relation_test . hist -60. txt "
50 },
51 " predict ": {
52 | "input_type": "DRMM_ListGenerator",
53 | "phase": "PREDICT",
54 "batch_list" : 10,55 | "relation_file": "relation_test.txt",
56 " hist_feats_file ": " relation_test . hist -60. txt "
57 }
58 },
59 \vert "outputs": {
60 " predict ": {
61 " save_format": "TREC",
62 | "save_path": "predict.test.drmm.material.txt"
63 }
64 },
65 " model ": {
66 " model_path ": "./../ MatchZoo / matchzoo / models /" ,
67 \parallel "model_py": "drmm.DRMM",
68 " setting ": {
69 "num\_layers" : 2,
70 \parallel "hidden_sizes": [20, 1],
71 | "dropout_rate": 0.0
72 }
73 \mid \},
74 " losses": [
75 {
76 " object_name ": " rank_hinge_loss " ,
77 | "object_params": {
78 " margin ": 1.0
79 }
80 }
81 ],
82 \vert "metrics": [ "ndcg@3", "ndcg@5", "map", "precision@20",\
```

```
83 " ndcg@20 " ]
84 }
```
12.1.11 dssm material.config

```
1 \mid \{2   "net_name": "DSSM",
3 "global":4 \parallel "model_type": "PY",
5 " weights_file ": " weights / dssm . material . weights " ,
6 | "save_weights_iters": 10,
7 "num\_iters": 50,
8 | "display_interval": 10,
9 | "test_weights_iters": 50,
10 \vert " optimizer": "adam",
11 " learning_rate ": 0.001
12 },
13 "inputs": {
14 " share ": {
15 | "text1_corpus": "corpus_preprocessed.txt",
16 | "text2_corpus": "corpus_preprocessed.txt",
17 | word_triletter_map_file": "word_triletter_map.txt",
18 | "target_mode": "ranking",
19 \parallel \text{vocab\_size}": 51535,
20 \vert "embed_size": 1
21 },
22 " train ": {
23 | "input_type": "Triletter_PairGenerator",
24 "dtype": "dssm",
25 \parallel "phase": "TRAIN",
26 | "use_iter": false,
27 \parallel "query\_per\_iter" : 50,
28 | "batch_per_iter": 5,
29 "batch_size" : 100,30 " relation_file ": " relation_train . txt "
31 },
32 " valid": {
33 " input_type ": " Triletter_ListGenerator " ,
34 " dtype": "dssm",
35 "phase": "EVAL",
36 \parallel "batch_list": 10,
37 | "relation_file": "relation_valid.txt"
38 },
39 " test": {
40 | "input_type": "Triletter_ListGenerator",
41 " dtype": " dssm",
42 | "phase": "EVAL",
43 \parallel "batch_list": 10,
```

```
44 " relation_file ": " relation_test . txt "
45 },
46 " predict ": {
47 " input_type ": " Triletter_ListGenerator " ,
48 \parallel \parallel \parallel \text{dtype} ": \parallel \text{dssm}",
49 | "phase": "PREDICT",
50 \parallel "batch_list": 10,
51 " relation_file ": " relation_test . txt "
52 }
53 },
54 " outputs": {
55 " predict ": {
56 | "save_format": "TREC",
57 " save_path ": " predict . test . dssm . material . txt "
58 }
59 },
60 " model ": {
61 | "model_path": "./../MatchZoo/matchzoo/models/",
62 \parallel "model_py": "dssm.DSSM",
63 " setting ": {
64 "hidden\_ sizes" : [300],
65 " dropout_rate ": 0.9
66 }
67 },
68 " losses ": [
69 {
70 " object_name ": " rank_hinge_loss " ,
71 " object_params ": {
72 " margin ": 1.0
73 }
74 }
75 ],
76 "metrics": [ "ndcg@3", "ndcg@5", "map", "precision@20",\
77 " ndcg@20 " ]
78 }
```
#### 12.1.12 cdssm material.config

```
1 {
2   "net_name": "DSSM",
3 "global":4 \parallel "model_type": "PY",
5 " weights_file ": "./ weights / dssm . material . weights " ,
6 "save_weights_its_" : 10,
7 "num\_iters": 50,
8 | "display_interval": 10,
9 | "test_weights_iters": 50,
10 | "optimizer": "adadelta",
```

```
11 | "learning_rate": 1.0
12 },
13 "inputs": {
14 " share ": {
15 | "text1_corpus": "corpus_preprocessed.txt",
16 | "text2_corpus": "corpus_preprocessed.txt",
17 | word_triletter_map_file": "word_triletter_map.txt",
18 "vocab_size": 51535,
19 " embed_size": 50,
20 Train_embed": true,
21 | "target_mode": "ranking",
22 " text1_maxlen": 50,
23 " text2_maxlen ": 200
24 },
25 " train ": {
26 | "input_type": "Triletter_PairGenerator",
27 " dtype ": " cdssm " ,
28 \parallel "phase": "TRAIN",
29 "use\_iter": false,
30 \parallel "query_per_iter": 50,
31 \parallel "batch\_per\_iter" : 5,
32 \parallel \parallel \text{batch\_size}": 100,
33 Trelation_file": "relation_train.txt"
34 },
35 " valid ": {
36 " input_type ": " Triletter_ListGenerator " ,
37 " dtype ": " cdssm " ,
38 "phase": "EVAL",
39 "batch_list" : 10,40 " relation_file ": " relation_valid . txt "
41 },
42 " test": {
43 | "input_type": "Triletter_ListGenerator",
44 " dtype ": " cdssm " ,
45 "phase": "EVAL",
46 \parallel "batch_list": 10,
47 " relation_file ": " relation_test . txt "
48 },
49 " predict ": {
50 | "input_type": "Triletter_ListGenerator",
51 " dtype": "cdssm",
52 | "phase": "PREDICT",
53 "batch_list" : 10,54 " relation_file ": " relation_test . txt "
55 }
56 },
57 \vert " outputs": {
```

```
58 " predict ": {
59 | "save_format": "TREC",
60 | "save_path": "predict.test.cdssm.material.txt"
61 }
62 },
63 "model": {
64 \parallel \blacksquare \blacksquare 65 " model_py ": " cdssm . CDSSM " ,
66 " setting ": {
67 \parallel "kernel_count": 50,
68 | "kernel_size": 3,
69 \parallel "hidden_sizes": [10],
70 | "dropout_rate": 0.9
71 }
72 },
73 " losses": [
74 {
75 " object_name ": " rank_hinge_loss " ,
76 " object_params ": {
77 | margin ": 1.0
78 }
79 }
80 ],
81 "metrics": [ "ndcg@3", "ndcg@5", "map", "precision@20",\
82 " ndcg@20 " ]
83 | }
```
#### 12.1.13 duet material.config

```
1 \mid \{2 \vert "net_name": "DUET",
3 "global":4 | "model_type": "PY",
5 " weights_file ": " weights / duet . material . weights " ,
6 \vert "save_weights_iters": 10,
7 " num_iters ": 400 ,
8 | "display_interval": 10,
9 | "test_weights_iters": 400,
10 | " optimizer": "adam",
11 " learning_rate ": 0.001
12 },
13 "inputs": {
14 " share ": {
15 | "text1_corpus": "corpus_preprocessed.txt",
16 | "text2_corpus": "corpus_preprocessed.txt",
17 \parallel \texttt{use\_dpool}": false,
18 | "embed_size": 50,
19 | "embed_path": "embed_glove_d50_norm",
```

```
20 " vocab_size ": 51821 ,
21 " train_embed ": false ,
22 " target_mode": "ranking",
23 \parallel \texttt{text1_maxlen}": 20,
24 " text2_maxlen ": 40
25 },
26 "train": {
27 | "input_type": "PairGenerator",
28 "phase": "TRAIN",29 "use\_iter": false,
30 | "query_per_iter": 50,
31 \parallel "batch\_per\_iter" : 5,
32 "batch_size" : 100,33 | "relation_file": "relation_train.txt"
34 },
35 " valid ": {
36 | "input_type": "ListGenerator",
37 "phase": "EVAL",
38 "batch_list" : 10,39 " relation_file ": " relation_valid . txt "
40 } ,
41 " test ": {
42 | "input_type": "ListGenerator",
43 \parallel "phase": "EVAL",
44 \parallel \texttt{'batch\_list'': 10},
45 " relation_file ": " relation_test . txt "
46 },
47 " predict ": {
48 " input_type ": " ListGenerator " ,
49 | "phase": "PREDICT",
50 | "batch_list": 10,
51 | "relation_file": "relation_test.txt"
52 }
53 },
54 " outputs": {
55 " predict ": {
56 | "save_format": "TREC",
57 | "save_path": "predict.test.duet.material.txt"
58 }
59 },
60 " model ": {
61 " model_path ": "./../ MatchZoo / matchzoo / models /" ,
62 \parallel "model_py": "duet.DUET",
63 " setting ": {
64 \parallel \texttt{"lm\_kernel\_count"}: 32,
65 "lm\_hidden\_ sizes": [30],
66 " dm_kernel_count ": 32 ,
```

```
67 \parallel \texttt{dm\_kernel\_size}": 3,
68 \parallel \blacksquare \blacksquare 69 \frac{\text{m}}{\text{dm}} \frac{\text{d}}{\text{m}} \frac{\text{d}}{\text{m}} \frac{\text{d}}{\text{m}} \frac{\text{d}}{\text{m}} \frac{\text{d}}{\text{m}} \frac{\text{d}}{\text{m}} \frac{\text{d}}{\text{m}} \frac{\text{d}}{\text{m}} \frac{\text{d}}{\text{m}} \frac{\text{d}}{\text{m}} \frac{\text{d}}{\text{m}} \frac{\text{d}}{\text{m}} \frac{\text{d}}{\text{m}} \frac{\text{70 \parallel \texttt{dm}_\texttt{ln} dm<sub>_</sub>hidden_sizes": [30],
71 \parallel \texttt{"lm_dropout_rate" : 0.5}72 | "dm_dropout_rate": 0.5
73 }
74 },
75 " losses": [
76 {
77 " object_name ": " rank_hinge_loss " ,
78 " object_params ": { " margin ": 1.0 }
79 }
80 ],
81 "metrics": [ "ndcg@3", "ndcg@5", "map", "precision@20",\
82 " ndcg@20 " ]
83 }
```
#### 12.1.14 knrm material.config

```
1 {
2 | "net_name": "KNRM",
3 "global":4 | "model_type": "PY",
5 " weights_file ": " weights / knrm . material . weights " ,
6 \vert "save_weights_iters": 10,
7 "num\_iters" : 50,8 | "display_interval": 10,
9 | "test_weights_iters": 50,
10 | "optimizer": "adam",
11 | "learning_rate": 0.001
12 },
13 " inputs": {
14 " share ": {
15 | "text1_corpus": "corpus_preprocessed.txt",
16 | "text2_corpus": "corpus_preprocessed.txt",
17 \parallel \texttt{use\_dpool}": false,
18 \parallel "embed_size": 300,
19 | "embed_path": "embed_glove_d300_norm",
20 | "vocab\_size": 51468,
21 " train_embed ": true ,
22 | "target_mode": "ranking",
23 "text{1_maxlen" : 10,24 " text2_maxlen ": 40
25 },
26 "train": {
27 | "input_type": "PairGenerator",
28 \parallel "phase": "TRAIN",
```

```
29 "use\_iter": false,
30 \parallel "query_per_iter": 50,
31 | "batch_per_iter": 5,
32 \parallel "batch_size": 100,
33 Trelation_file": "relation_train.txt"
34 },
35 " valid": {
36 | "input_type": "ListGenerator",
37 "phase": "EVAL",
38 "batch_list" : 10,39 " relation_file ": " relation_valid . txt "
40 } ,
41 " test ": {
42 | "input_type": "ListGenerator",
43 \parallel "phase": "EVAL",
44 \parallel "batch_list": 10,
45 " relation_file ": " relation_test . txt "
46 },
47 | "predict": {
48 | "input_type": "ListGenerator",
49 | "phase": "PREDICT",
50 "batch_list" : 10,
51 | "relation_file": "relation_test.txt"
52 }
53 \mid \},
54 \mid " outputs": {
55 " predict ": {
56 | "save_format": "TREC",
57 " save_path ": " predict . test . knrm . material . txt "
58 }
59 },
60 " model ": {
61 | "model_path": "./../MatchZoo/matchzoo/models/",
62 \parallel "model_py": "\texttt{knrm.KNRM"},
63 " setting ": {
64 " kernel_num": 21,
65 "sigma": 0.1,66 " exact_sigma ": 0.001 ,
67 " dropout_rate ": 0.0
68 }
69 },
70 " losses": [
71 {
72 " object_name ": " rank_hinge_loss " ,
73 " object_params ": { " margin ": 1.0 }
74 }
75 ],
```

```
76 " metrics ": [ " ndcg@3 " , " ndcg@5 " , " map " , " precision@20 " ,\
77 " ndcg@20 " ]
78 }
```
12.1.15 matchpyramid material.config

```
1 \mid \{2 | "net_name": "MatchPyramid",
3 "global":4 | "model_type": "PY",
5 " weights_file ": " weights / matchpyramid . material . weights " ,
6 \vert "save_weights_iters": 10,
7 "num\_iters" : 100,8 | "display_interval": 10,
9 | "test_weights_iters": 100,
10 \vert "optimizer": "adadelta",
11 | "learning_rate": 1.0
12 },
13 "inputs": {
14 " share": {
15 | "text1_corpus": "corpus_preprocessed.txt",
16 | "text2_corpus": "corpus_preprocessed.txt",
17 | "use_dpool": true,
18 | "embed_size": 300,
19 | "embed_path": "embed_glove_d300_norm",
20 | "vocab\_size": 51468,
21 | "train_embed": true,
22 | "target_mode": "ranking",
23 "text{1_maxlen}": 10,
24 " text2_maxlen ": 40
25 },
26 " train ": {
27 | "input_type": "PairGenerator",
28 \parallel "phase": "TRAIN",
29 "use\_iter": false,
30 \parallel "query_per_iter": 50,
31 | "batch_per_iter": 5,
32 \parallel "batch_size": 100,
33 | "relation_file": "relation_train.txt"
34 },
35 " valid": {
36 | "input_type": "ListGenerator",
37 \parallel "phase": "EVAL",
38 "batch_list" : 10,39 " relation_file ": " relation_valid . txt "
40 } ,
41 " test ": {
42 | "input_type": "ListGenerator",
```

```
43 | "phase": "EVAL",
44 \parallel "batch_list": 10,
45 " relation_file ": " relation_test . txt "
46 },
47 " predict ": {
48 " input_type ": " ListGenerator " ,
49 | Phase ": "PREDICT",
50 "batch_list" : 10,51 " relation_file ": " relation_test . txt "
52 }
53 },
54 \mid " outputs": {
55 " predict ": {
56 | "save_format": "TREC",
57 | "save_path": "predict.test.matchpyramid.material.txt"
58 }
59 },
60 "model": {
61 | "model_path": "./../MatchZoo/matchzoo/models/",
62 | "model_py": "matchpyramid. MatchPyramid",
63 " setting ": {
64 "kenel_count": 64,
65 " kernel_size ": [3 , 3] ,
66 " dpool_size ": [3 , 10] ,
67 " dropout_rate ": 0.95
68 }
69 },
70 " losses": [
71 {
72 " object_name ": " rank_hinge_loss " ,
73 | "object_params": {
74 | margin " margin ": 1.0
75 }
76 }
77 ],
78 \vert "metrics": [ "ndcg@3", "ndcg@5", "map", "precision@20",\
79 " ndcg@20 " ]
80 }
```
#### 12.1.16 reformat output.py

```
1 import sys , os
2
3 \mid systems = ['cdssm', 'drmm', 'dssm', 'duet', 'knrm',\
4 'matchpyramid ']
5 \mid \text{langs} = [\text{'SWTL'}, \text{'TLSW'}]6
7 for syst in systems:
```

```
8 with open ('final_output_' + syst + '.txt','w+') as\
9 outputf:
10 outputf.write ("Lang\tSystem\tCutoff\tPmiss\tPfa\t\
11 | QWV\tndcg@3\tmap\tndcg@20\tprecision@20\tndcg@5\n")
12 for lang in langs:
13 pathto = syst + "_system_" + lang + "/";
14 sysDict = {}
15 with open (pathto + "best_cutoffs.txt", 'r') as \
16 cutoffsf:
17 content = cutoffsf.read ().splitlines ()
18 content . pop (0)
19 for line in content:
20 lineSplit = line . split ()
21 \vert sysDict [lineSplit [0]] = [lineSplit [1],\
22 | LineSplit [3], lineSplit [4], lineSplit [5]]
23 with open ( pathto + " system_results . txt", 'r') as \
24 resultsf:
25 content = resultsf.read().splitlines()
26 content . pop (0)
27 | for line in content:
28 lineSplit = line . split ()
29 | sysDict [lineSplit [0]]. append (lineSplit [7])
30 SysDict [lineSplit [0]]. append (lineSplit [8])
31 | sysDict [lineSplit [0]]. append (lineSplit [9])
32 | sysDict [lineSplit [0]]. append (lineSplit [10])
33 | sysDict [lineSplit [0]]. append (lineSplit [11])
34 for key in sysDict:
35 outputf.write (lang + "\t" + key)
36 value = sysDict [key]
37 \vert for i in range (0, \text{ len}(\text{value})):
38 outputf . write ("\ t " + value [ i ])
39 outputf.write ("\n\cdot\)
```